2023/07/18 03:57 1/1 FAQ iGrafx

**Fix Me!** This page is not fully translated, yet. Please help completing the translation. (remove this paragraph once the translation is finished)

## **FAQ iGrafx**

**F**: What is the reason that a process containing sub-processes can't be deployed?

**F**: Error message: "max one start-state allowed in a process"

**A**: Within iGrafx a file can contain several processes. However, only one file can be deployed in TIM at a time. If there are several processes available, iGrafx would not be able to decide which distinct process to deploy. This will then trigger the message that only one start-event is allowed. This is the solution to the problem: There should only be one process assigned to a file while copying and pasting processes in different files is still possible (by right-clicking on the file system tree!).

**F**: Why aren't there any properties of TIM assigned to an element?

**A**: Please install the TIM Plugin to use the iGrafix Flowcharter. Please refer to this instruction on how to benefit by properly installing iGrafix on your computer.

From:

https://wiki.tim-solutions.de/ - TIM Wiki / NEW TIM 6 Documentation

Permanent link:

https://wiki.tim-solutions.de/doku.php?id=en:software:igrafx:faq

Last update: 2021/07/01 09:52

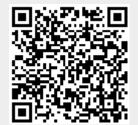